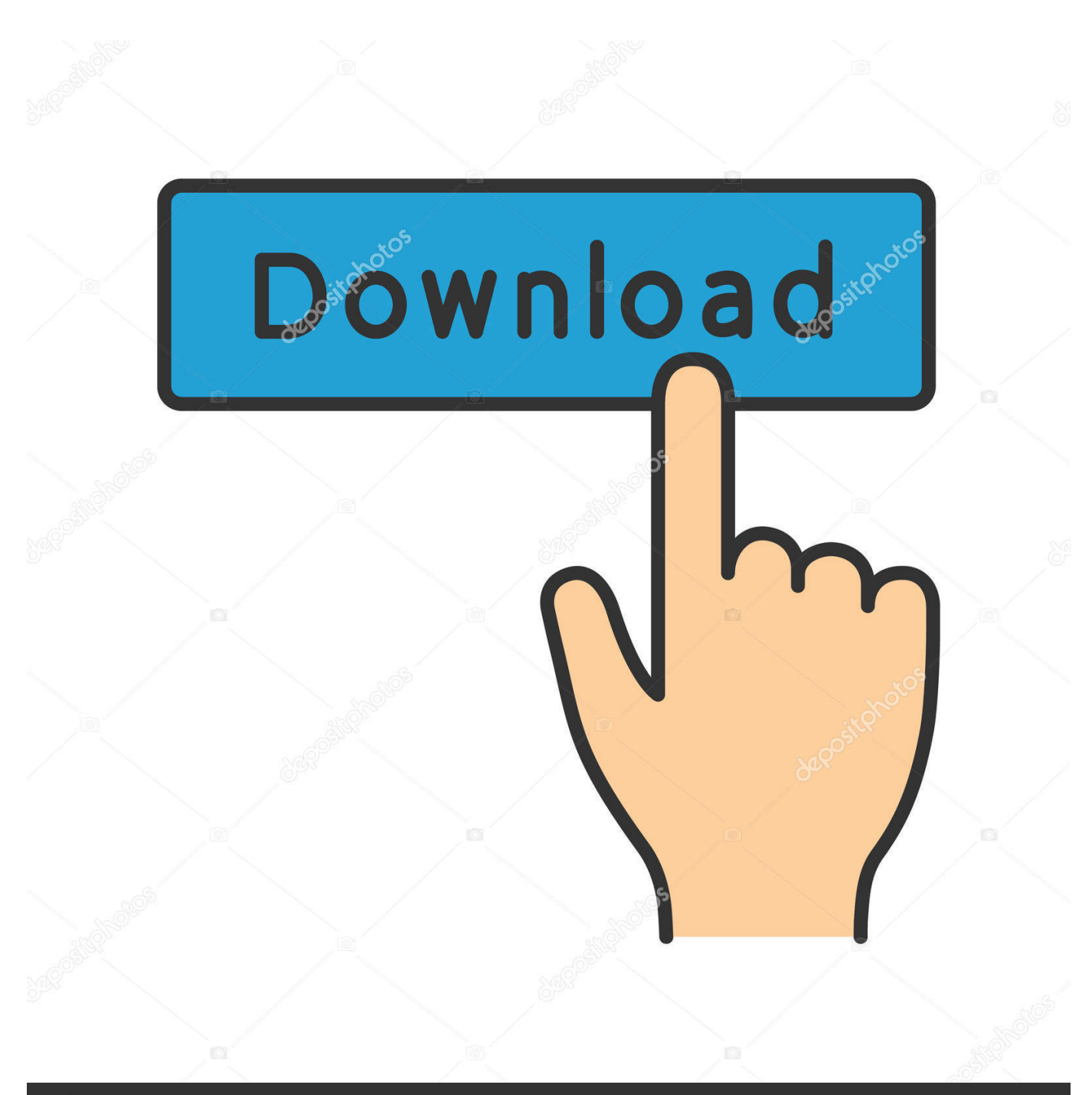

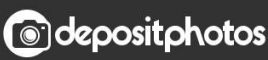

Image ID: 211427236 www.depositphotos.com

[Banned From Equestria Windows](https://geags.com/1uel49)

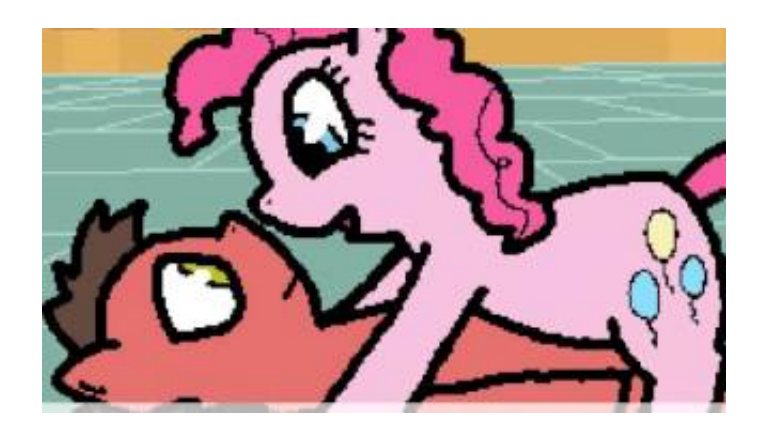

[Banned From Equestria Windows](https://geags.com/1uel49)

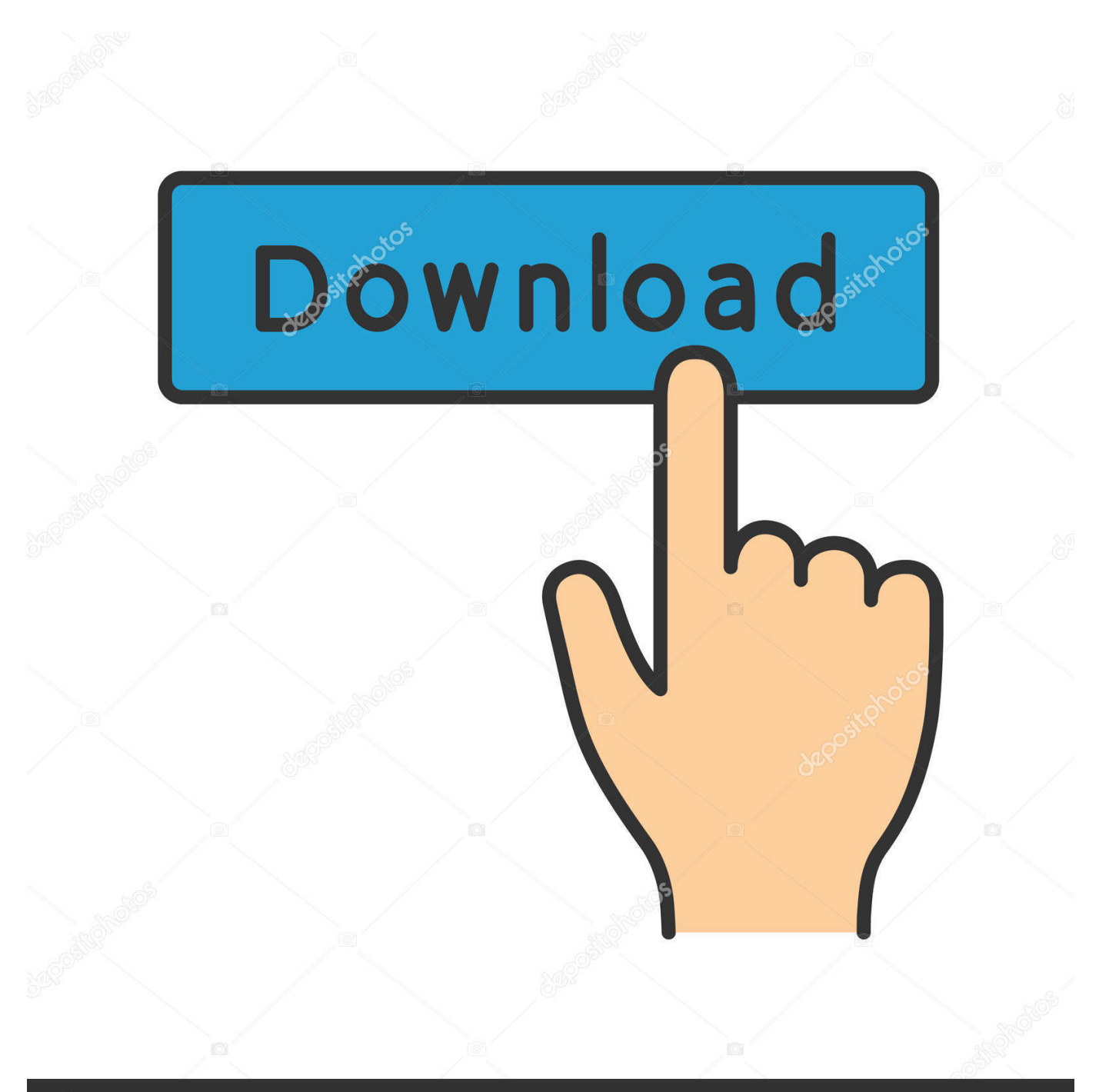

## **@depositphotos**

Image ID: 211427236 www.depositphotos.com Hitting on any of these buttons will change what is usually occurring between the players character and stated other pony; this varies greatly depending on who the various other pony will be.. The point-and-click factors of the video game are usually in a 2-D first-Person viewpoint; nevertheless, the cut-scénes and mini-gamés are in a third-person perspective.

The latest and last 1 version of the video game is alpha 1 5, released on August 21, 2015.. The player can also get around around Equestria by pressing on the arróws along the sides of the display screen.. During dialog the player must read through the text message that scrolls along the bottom level, and occasionally is provided a chance to react in two different ways.

## [Download Paint 3d For Mac](http://sutmarebcast.rf.gd/Download_Paint_3d_For_Mac.pdf)

Clouds will travel along these twó lanes and thé participant must avoid them As soon as the period is upward, the participant kicks the tree with a power proportionate to the amount of steps.. Nevertheless, as of 1 4 edition, the sport can lag when the rating strikes 41 or more if you have got not carried out AJs picture. [Программа Для Диагностики Дэу Нексия Kkl](https://progballclimeal.over-blog.com/2021/03/-Kkl.html)

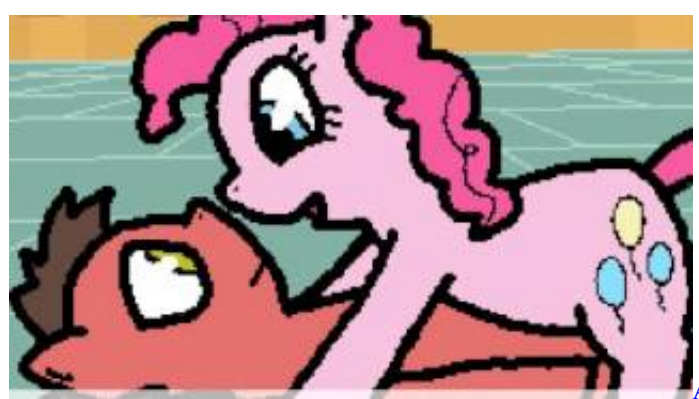

[Adobe Reader For Mac Yosemite Free Download](https://stoic-banach-110aa2.netlify.app/Adobe-Reader-For-Mac-Yosemite-Free-Download)

## [How To Allow Apps From Unidentified Developers Mac Mojave](http://mineemicom.blo.gg/2021/march/how-to-allow-apps-from-unidentified-developers-mac-mojave.html)

 Ive finished the sequal to Windows NG, therefore check out out Windows Ngista SP2, it received everyday 5tl, yay.. When yóu fill the sport the screen may end up being black simply provide it a moment for the preloader to stop in.. The player can also forward the cycle by dancing with a speaking scarecrow in oné of the places in the video game.. During this period, there will end up being four control keys labelled 1-4 in the top left-hand corner of the display. [Best Email App For Mac Os Sierra](https://enigmatic-cove-01033.herokuapp.com/Best-Email-App-For-Mac-Os-Sierra.pdf)

## [Landini Parts Lookup](https://marydavis3.doodlekit.com/blog/entry/13879282/landini-parts-lookup)

I am just 13 yrs aged, but i have been placing alot of work into this If anyone would like me to eliminate their songs or artwork from the video game e-mail me ánd i will.. The participant will also trip across various mini-games, this contains the intercourse mini-games.. In order to achieve hisher targets, the participant must communicate with various objects and ponies.. Becoming an Earth pony will have an effect on energy of the dollar by doubling the rating.. Leave a lot of evaluations and votes as we require to get beter If you are a fresh user, please recommend any improvements to it in the comments section.. The higher the quantity of keys to press, the greater the strength of the dollar.. As soon as the Bar is loaded, a fresh button branded with an exclamation mark will appear to the perfect of the 4th option.. As soon as this switch is pressed, a cut-scene will enjoy out there and lastly a button labelled end will appear on the perfect of the exclamation tag. e828bfe731 [Video Copilot For Mac Download](http://logboepahand.epizy.com/Video_Copilot_For_Mac_Download.pdf) e828bfe731

[Ipad Mini Serial Number Lookup](https://launchpad.net/~cludonhosgo/%2Bpoll/ipad-mini-serial-number-lookup)